#### CSE P 501 – Compilers

Dataflow Analysis Hal Perkins Winter 2008

## Agenda

- **Initial example: dataflow analysis for** common subexpression elimination
- **Other analysis problems that work in** the same framework

## The Story So Far…

- **Redundant expression elimination** 
	- **Local Value Numbering**
	- **Superlocal Value Numbering** 
		- **Extends VN to EBBs**
		- **SSA-like namespace**
	- **Dominator VN Technique (DVNT)**
- **All of these propagate along forward edges**
- **None are global** 
	- In particular, can't handle back edges (loops)

#### Dominator Value Numbering

- Most sophisticated algorithm so far
- Still misses some opportunities
- Can't handle loops

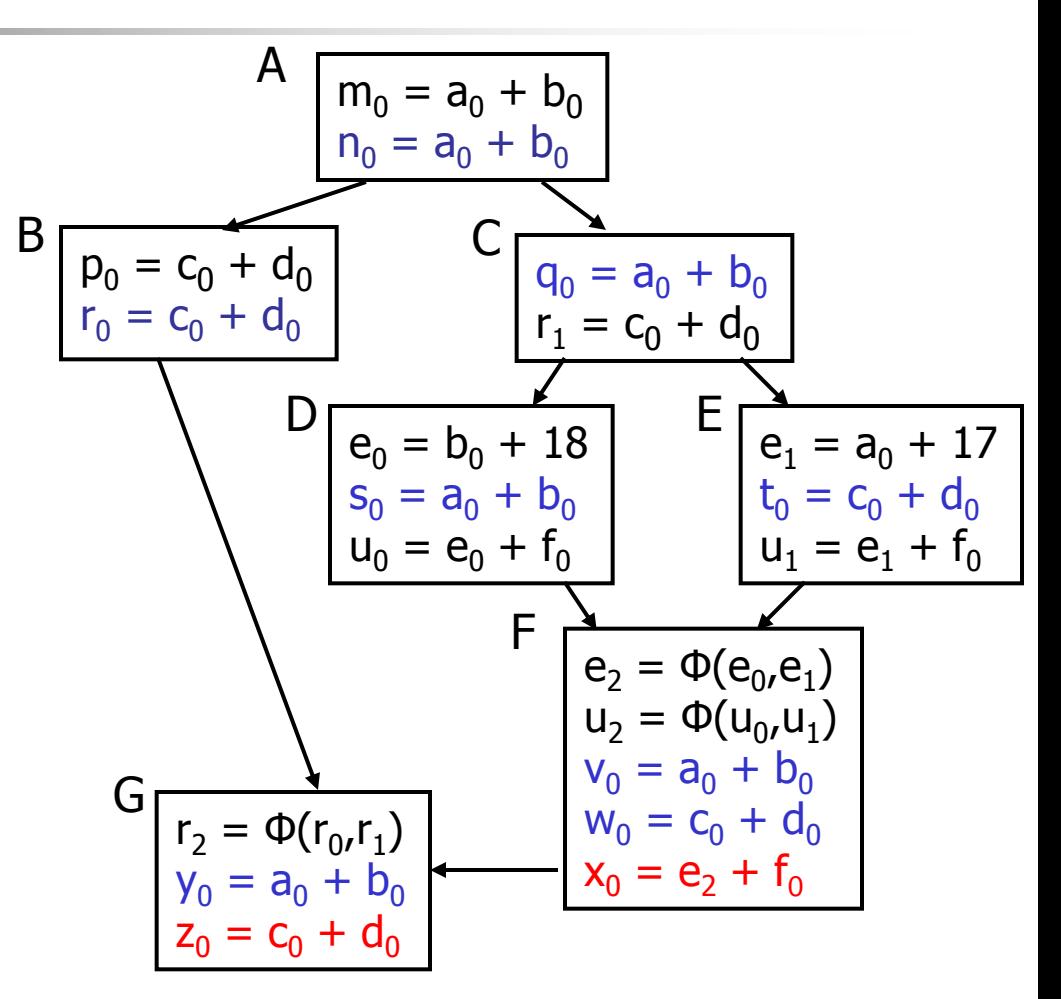

2/19/2008 © 2002-08 Hal Perkins & UW CSE R-4

#### Available Expressions

- Goal: use dataflow analysis to find common subexpressions whose range spans basic blocks
- Idea: calculate *available expressions* at beginning of each basic block
- **Avoid re-evaluation of an available** expression – use a copy operation

#### "Available" and Other Terms

- An expression  $e$  is *defined* at point  $p$  in the CFG if its value is computed at  $\overline{\rho}$ 
	- **Sometimes called** *definition site*
- An expression  $e$  is *killed* at point  $p$  if one of its operands is defined at  $p$ 
	- Sometimes called *kill site*
- An expression  $e$  is *available* at point  $p$  if every path leading to  $\rho$  contains a prior definition of  $e$  and  $e$  is not killed between that definition and  $\rho$

#### Available Expression Sets

#### $\blacksquare$  For each block *b*, define

- $\blacksquare$  AVAIL(b) the set of expressions available on entry to  $b$
- $\blacksquare$  NKILL(b) the set of expressions not killed in  $$
- $\blacksquare$  DEF(b) the set of expressions defined in  $b$  and not subsequently killed in  $b$

Computing Available **Expressions** 

- $\blacksquare$  AVAIL(b) is the set  $AVAIL(b) = \bigcap_{x \in \text{preds}(b)} (DEF(x) \cup$  $(AVAL(x) \cap NKILL(x))$ 
	- **preds(b)** is the set of b's predecessors in the control flow graph
- **This gives a system of simultaneous** equations – a dataflow problem

#### Name Space Issues

- **IF In previous value-numbering** algorithms, we used a SSA-like renaming to keep track of versions
- **In global dataflow problems, we use the** original namespace
	- **The KILL information captures when a** value is no longer available

GCSE with Available **Expressions** 

- For each block b, compute DEF(b) and NKILL(b)
- For each block b, compute AVAIL(b)
- For each block b, value number the block starting with AVAIL(b)
- **Replace expressions in AVAIL(b) with** references to the previously computed values

## Global CSE Replacement

- **After analysis and before** transformation, assign a global name to each expression  $e$  by hashing on  $e$
- **During transformation step** 
	- $\blacksquare$  At each evaluation of  $e$ , insert copy  $name(e) = e$
	- $\blacksquare$  At each reference to  $e$ , replace  $e$  with name(e)

## Analysis

- $\blacksquare$  Main problem inserts extraneous copies at all definitions and uses of every  $e$  that appears in any AVAIL(b)
	- But the extra copies are dead and easy to remove
	- **Useful copies often coalesce away when registers** and temporaries are assigned
- **Common strategy** 
	- **I Insert copies that might be usefull**
	- **Let dead code elimination sort it out later**

Computing Available **Expressions** 

- Big Picture
	- **Build control-flow graph**
	- $\blacksquare$  Calculate initial local data  $\blacksquare$  DEF(b) and NKILL(b)
		- **This only needs to be done once**
	- **Example 23 Iteratively calculate AVAIL(b) by repeatedly** evaluating equations until nothing changes
		- **Another fixed-point algorithm**

## Computing DEF and NKILL (1)

**For each block b with operations**  $O_1$ **,**  $O_2$ **, ...,**  $O_k$ KILLED =  $\varnothing$  $DEF(b) = \emptyset$ for  $i = k$  to 1 assume  $o_i$  is " $x = y + z''$ if ( $y \notin$  KILLED and  $z \notin$  KILLED) add " $y + z''$  to DEF(b) add x to KILLED

…

## Computing DEF and NKILL (2)

**After computing DEF and KILLED for a** block b,  $NKILL(b) = \{$  all expressions  $\}$ for each expression  $e$ for each variable  $v \in e$ if  $v \in$  KILLED then  $NKILL(b) = NKILL(b) - e$ 

Computing Available **Expressions** 

■ Once DEF(b) and NKILL(b) are computed for all blocks b Worklist =  $\{$  all blocks  $b_i$  } while (Worklist  $\neq \emptyset$ ) remove a block b from Worklist recompute AVAIL(b) if AVAIL(b) changed Worklist = Worklist  $\cup$  successors(b)

#### Comparing Algorithms

- LVN Local Value Numbering
- SVN Superlocal Value Numbering
- DVN Dominator-based Value Numbering
- $\blacksquare$  GRE Global Redundancy **Elimination**

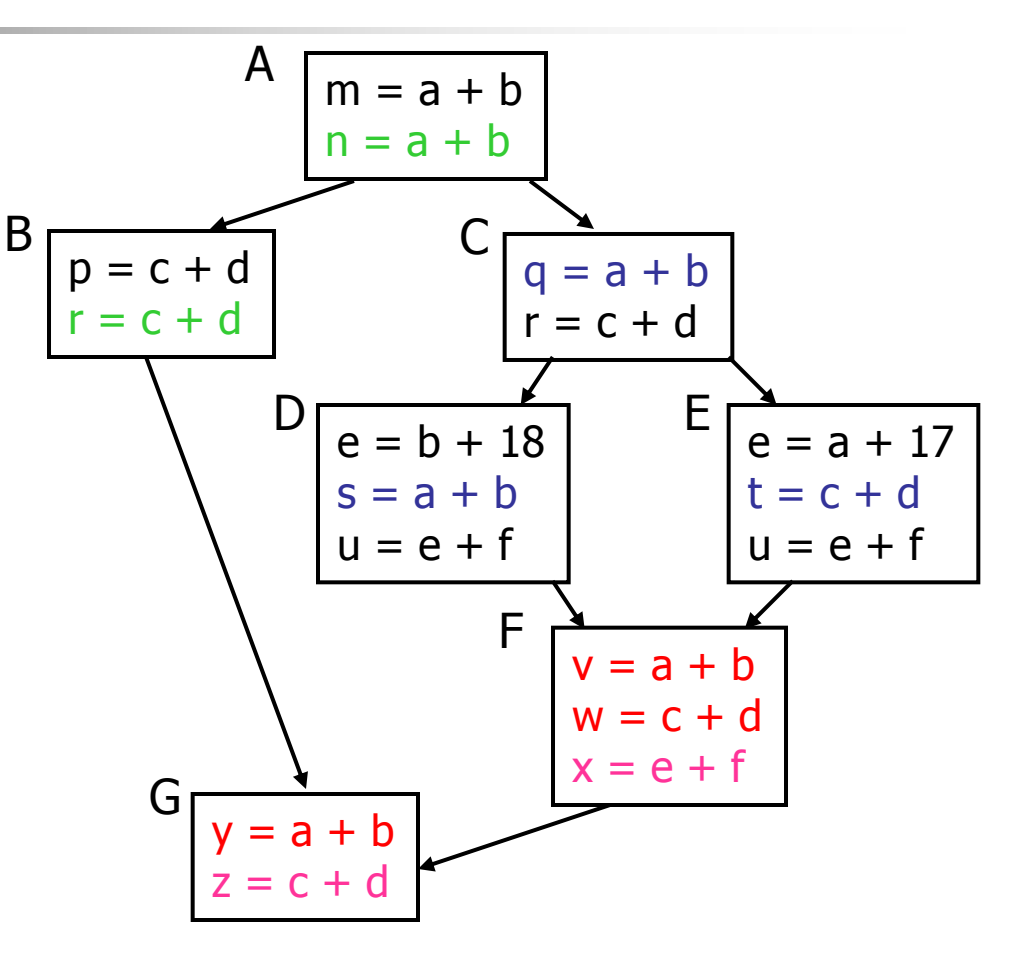

# Comparing Algorithms (2)

- $\blacksquare$  LVN  $\Rightarrow$  SVN  $\Rightarrow$  DVN form a strict hierarchy – later algorithms find a superset of previous information
- Global RE finds a somewhat different set
	- Discovers  $e+f$  in F (computed in both D and E)
	- **Nisses identical values if they have different** names (e.g.,  $a+b$  and  $c+d$  when  $a=c$  and  $b=d$ )
		- Value Numbering catches this

#### Scope of Analysis

- Larger context (EBBs, regions, global, interprocedural) sometimes helps
	- **Nore opportunities for optimizations**
- But not always
	- **Introduces uncertainties about flow of control**
	- **Usually only allows weaker analysis**
	- **Sometimes has unwanted side effects** 
		- **Can create additional pressure on registers, for example**

## Code Replication

- Sometimes replicating code increases opportunities – modify the code to create larger regions with simple control flow
- **Two examples** 
	- **Cloning**
	- **Inline substitution**

# **Cloning**

- **Idea: duplicate blocks with multiple** predecessors
- **Tradeoff** 
	- **More local optimization possibilities larger** blocks, fewer branches
	- But: larger code size, may slow down if it interacts badly with cache

#### Original VN Example

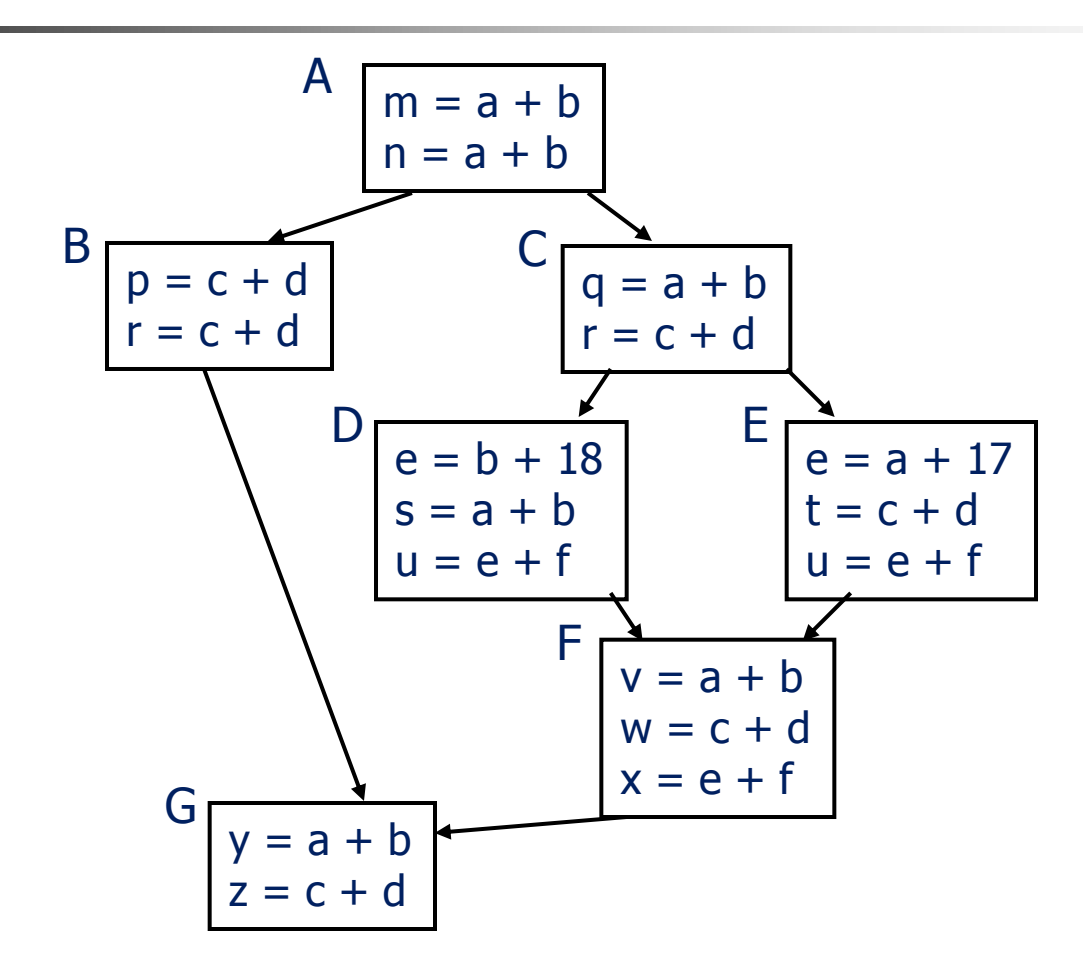

#### Example with cloning

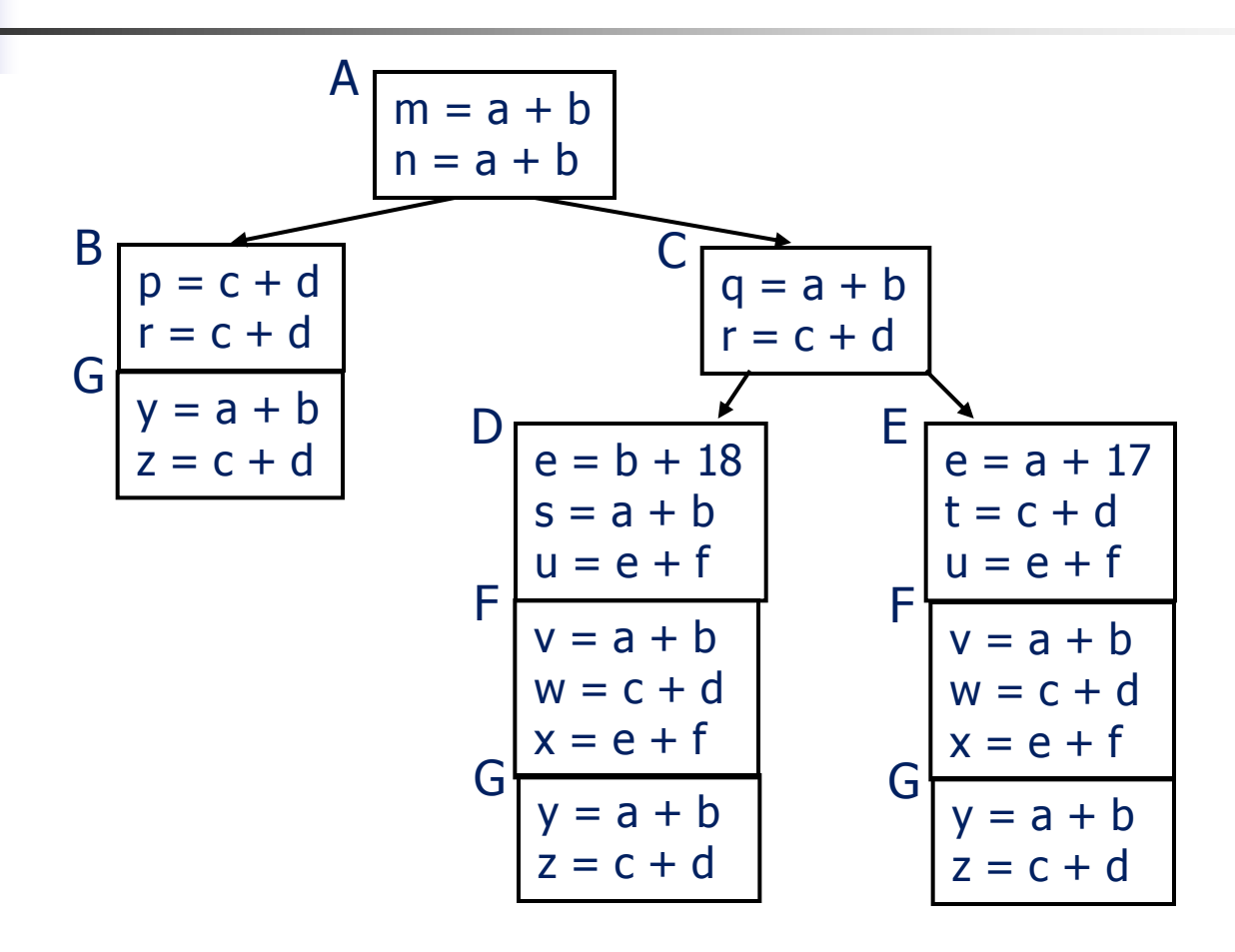

2/19/2008 © 2002-08 Hal Perkins & UW CSE Q-23

#### Inline Substitution

- **Problem: an optimizer has to treat a** procedure call as if it (could have) modified all globally reachable data
	- **Plus there is the basic expense of calling** the procedure
- **Inline Substitution: replace each call** site with a copy of the called function body

#### Inline Substitution Issues

- Pro
	- **More effective optimization better local** context and don't need to invalidate local assumptions
	- **Eliminate overhead of normal function call**
- $\blacksquare$  Con
	- **Potential code bloat**
	- **Need to manage recompilation when either** caller or callee changes

## Dataflow analysis

- Global redundancy elimination is the first example of a *dataflow analysis* problem
- **Many similar problems can be** expressed in a similar framework
- $\blacksquare$  Only the first part of the story once we've discovered facts, we then need to use them to improve code

# Dataflow Analysis (1)

- A collection of techniques for compiletime reasoning about run-time values
- **Almost always involves building a graph** 
	- **Trivial for basic blocks**
	- **Control-flow graph or derivative for global** problems
	- **Call graph or derivative for whole-program** problems

# Dataflow Analysis (2)

- **Usually formulated as a set of** simultaneous equations (dataflow problem)
	- **Sets attached to nodes and edges**
	- **Need a lattice (or semilattice) to describe** values
		- In particular, has an appropriate operator to combine values and an appropriate "bottom" or minimal value

## Dataflow Analysis (3)

**Desired solution is usually a meet over** all paths (MOP) solution

- **.** "What is true on every path from entry"
- **.** "What can happen on any path from entry"
- **Usually relates to safety of optimization**

## Dataflow Analysis (4)

#### Limitations

- **Precision "up to symbolic execution"** 
	- Assumes all paths taken
- **Sometimes cannot afford to compute full solution**
- **Arrays classic analysis treats each array as a** single fact
- $\blacksquare$  Pointers difficult, expensive to analyze
	- **Imprecision rapidly adds up**
- **For scalar values we can quickly solve simple** problems

## Characterizing Dataflow Analysis

- All of these algorithms involve sets of facts about each basic block b
	- $\blacksquare$  IN(b) facts true on entry to b
	- $\Box$  OUT(b) facts true on exit from b
	- GEN(b) facts created and not killed in b
	- KILL(b) facts killed in b
- **These are related by the equation**  $OUT(b) = GEN(b) \cup (IN(b) - KILL(b))$ 
	- **Solve this iteratively for all blocks**
	- Sometimes information propagates forward; sometimes backward

## Efficiency of Dataflow Analysis

**The algorithms eventually terminate,** but the expected time needed can be reduced by picking a good order to visit nodes in the CFG

- **Forward problems reverse postorder**
- **Backward problems postorder**

## Example:Live Variable Analysis

- A variable v is *live* at point p iff there is any path from  $p$  to a use of  $\nu$  along which  $\nu$  is not redefined
- Uses
	- Register allocation only live variables need a register (or temporary)
	- **Eliminating useless stores**
	- **Detecting uses of uninitialized variables**
	- **Improve SSA construction only need**  $\Phi$ **-function** for variables that are live in a block

#### Equations for Live Variables

- Sets
	- $\blacksquare$  USED(b) variables used in b before being defined in b
	- $\blacksquare$  NOTDEF(b) variables not defined in b
	- LIVE(b) variables live on *exit* from b
- **Equation**

#### $LIVE(b) = \cup_{s \in succ(b)} \text{USED}(s) \cup$  $(LIVE(s) \cap NOTE(s))$

Example: Available Expressions

- **This is the analysis we did earlier to** eliminate redundant expression evaluation
- **Equation:** 
	- $AVAIL(b) = \bigcap_{x \in \text{preds}(b)} (DEF(x) \cup$  $(AVAL(x) \cap NKILL(x))$

#### Example: Reaching Definitions

- A definition  $d$  of some variable  $V$ reaches operation  $i$  iff  $i$  reads the value of  $\nu$  and there is a path from  $d$ to i that does not define <sup>v</sup>
- Uses
	- **Find all of the possible definition points for** a variable in an expression

## Equations for Reaching **Definitions**

- Sets
	- DEFOUT(b) set of definitions in b that reach the end of b (i.e., not subsequently redefined in b)
	- $\blacksquare$  SURVIVED(b) set of all definitions not obscured by a definition in b
	- REACHES(b) set of definitions that reach b

**Equation** 

$$
REACHES(b) = \bigcup_{p \in \text{preds}(b)} \text{DEFOUT}(p) \cup \big( \text{REACHES}(p) \cap \text{SURVIVED}(p) \big)
$$

Example: Very Busy **Expressions** 

- An expression e is considered very busy at some point  $p$  if  $e$  is evaluated and used along every path that leaves  $p$ , and evaluating  $e$  at  $p$  would produce the same result as evaluating it at the original locations
- Uses
	- **Code hoisting move e to p (reduces code** size; no effect on execution time)

## Equations for Very Busy **Expressions**

- Sets
	- USED(b) expressions used in b before they are killed
	- KILLED(b) expressions redefined in b before they are used
	- $\blacksquare$  VERYBUSY(b) expressions very busy on exit from b
- **Equation**

$$
VERYBUSY(b) = \bigcap_{S \in succ(b)} \text{USED}(s) \cup \text{(VERYBUSY(s) - KILLED(s))}
$$

#### And so forth…

**General framework for discovering facts** about programs

**Although not the only possible story** 

**Next: what can we do with that** information?